# **DATEISYSTEME**

### **INHALT**

- Was sind Dateisysteme
- **•** Grundbegriffe
- **Arten von Dateisystemen**
- Beispiele
- Fragen?

# **WAS SIND DATEISYSTEME**

# **WAS SIND DATEISYSTEME**

- Abstraktionsebene zwischen unstrukturiertem Speicher und Anwender / Applikation
- angereichert um Verwaltungsdaten
	- Dateiname  $\Box$
	- **EXA** Zugriffsrechte
	- **Interaktions-Zeiten**
- Index der belegten / freien Speicherbereiche

# **GRUNDBEGRIFFE**

### **GRUNDBEGRIFFE**

#### **Blöcke**

Zusammenfassung von Bytes im Speicher, die zusammen gelesen/geschrieben werden **Speicher**

Addressierbare Ablage für Daten **IOPS** I/O Operations Per Second, also

Les extensionen Pro Sekunde Pro Sekunde Pro Sekunde Pro Sekunde Pro Sekunde Pro Sekunde Pro Sekunde Pro Sekund<br>Pro Sekunde Pro Sekunde Pro Sekunde Pro Sekunde Pro Sekunde Pro Sekunde Pro Sekunde Pro Sekunde Pro Sekunde Pr Speaker notes

- Blöcke: Typischerweise 512 oder 4096 Bytes
- IOPS: Gezählt wird üblicherweise die Anzahl der Anweisungen an den Controller, einen bestimmten Datenbereich zu schreiben.

### **GRUNDBEGRIFFE**

#### **Datei**

Logische Gruppe von zusammengehörigen Daten **Verzeichnis**

Logische Gruppe von Dateien

# **ARTEN VON DATEISYSTEMEN**

# **LINEARE DATEISYSTEME**

- Älteste Form
- Typischer Einsatz: Lochkarten und Bandspeicher
- Kein zentraler Index der freien Blöcke, sondern verteilt

# **FLACHE DATEISYSTEM**

- Die frühesten Platten-Dateisysteme
- Keine Verzeichnisse
- Frei/Belegt-Index eine einfache Bitmap
- Alle Dateinamen + Metainformationen in der Master File Table

# **HIERARCHISCHE DATEISYSTEME**

- Erweiterung der flachen Dateisysteme
- Bereits relativ früh
- Verezichnisse zur logischen Strukturierung **Unter \*NIX oft nur eine spezielle Art Datei**

# **NETZWERK DATEISYSTEME**

- "Speicher" muss nicht lokal sein
- Zusätzliche Abstraktion von Netzwerk-Zugriffen
- Bekannteste Vertreter: NFS und CIFS ("Windows Dateifreigabe")

# **VERTEILE DATEISYSTEME**

- Speicher muss nicht lokal und nicht auf nur einem Host sein
- Verteilung meist Redundant und für den Client unsichtbar
- Beispiele: CephFS oder GlusterFS
- Vorteil oft erhebliches Durchsatzplus bei Leseoperationen
- **Skalierung in die Breite leicht**

#### **Cluster / Inode / Record**

Zusammenfassung von Blöcken unabhängig von der Hardware

#### **Bitmap**

Teil innerhalb des Superblocks in dem über einzelne Bits markiert wird welche Inodes frei/belegt sind

#### **Master File Table / Superblock**

Informationen zum Dateisystem: Größe, Größe der Inodes, Ort der Backup-Superblöcke, …

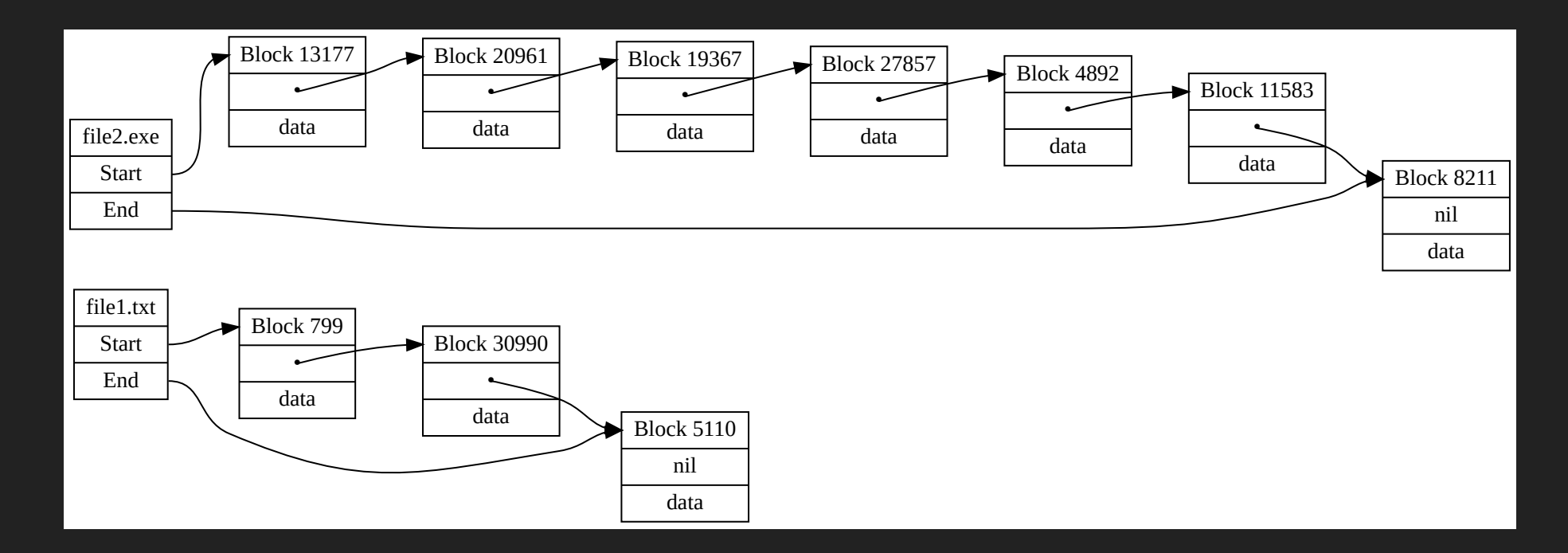

#### Beispiel des Aufbaus eines Linked List FS

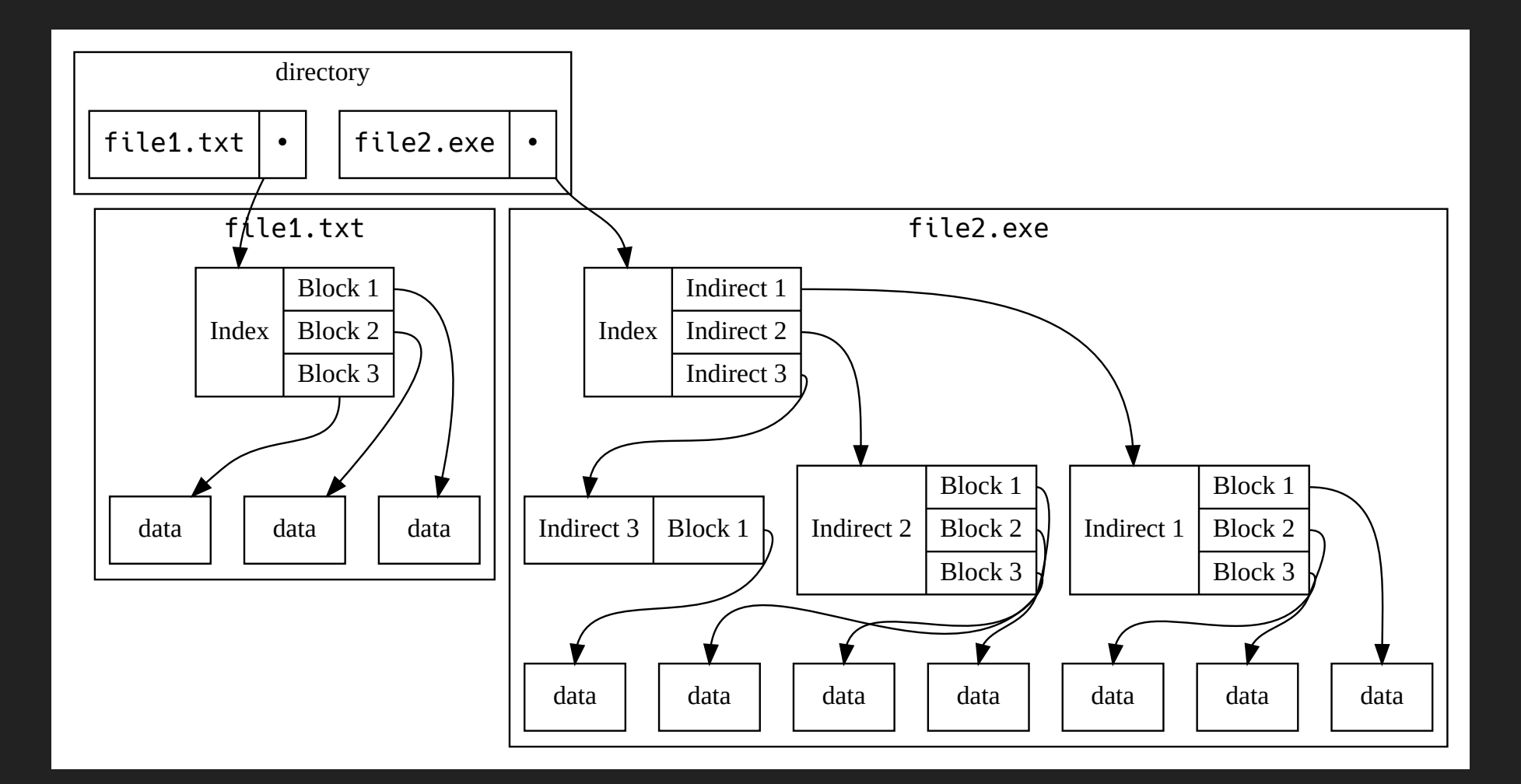

Beispiel des Aufbaus eines Indexed FS

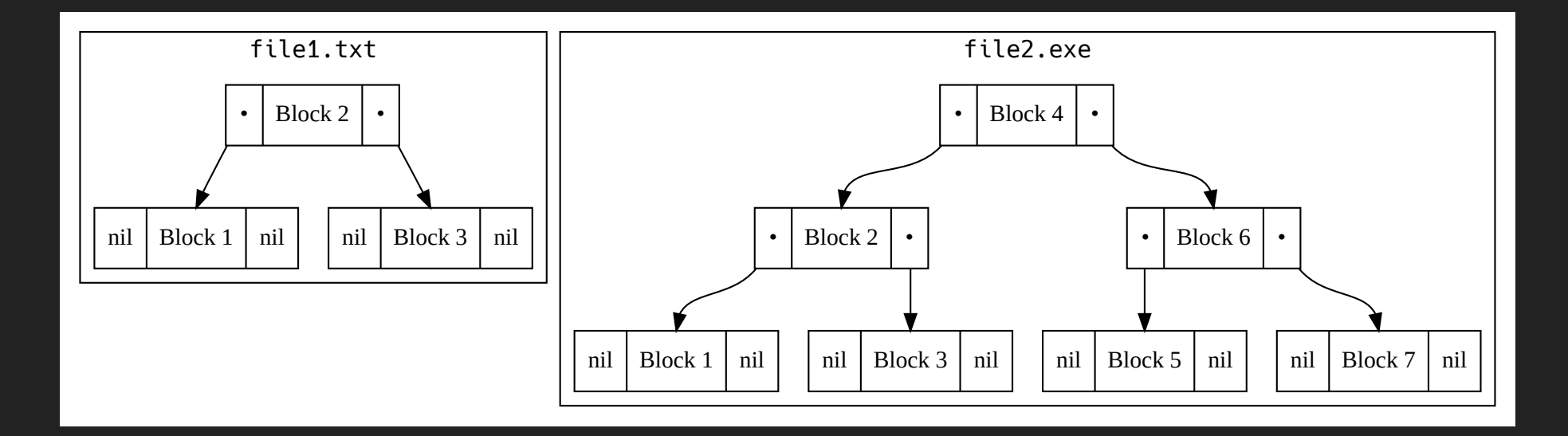

#### Beispiel des Aufbaus eines B-Tree FS

**BEISPIELE**

### **ALT: FAT12**

- Das erste Dateisystem von MS-DOS
- 8.3 Dateinamen
- 2 MFTs mit Bitmaps
- Linked List System, jeder Datenblock verweist auf den nächsten
- Maximale Volume-Größe: 32 MiB

### **NEUER: NTFS**

- "New Technology File System", Standard der NT-Familie seit Windows NT 3.1
- 255 Zeichen Dateinamen
- Bitmap
- B-Tree

## **LINUX: EXT4**

- Quasi-Nachfolger von ext2 und ext3
- Journalling
- B-Tree statt Indexed wie die Vorgänger
- Quasi-Default auf Linux

# **OHNE INODES: REISERFS**

- Ganzes FS großer B+-Tree
- Hohe Geschwindigkeit bei zufälligen Zugriffen
- Sehr schnell bei Verzeichnissen mit vielen Dateien
- Reiser3 leider veraltet, Reiser4 nicht fertig

## **INTEGRIERTER VOLUME MANAGER: ZFS**

- Ursprünglich auf Solaris, inzwischen auf fast jedem unixoiden OS
- Maximale Größe
	- Volume:  $2^{128}$  Bytes
	- $\blacksquare$  Datei:  $2^{64}$  Bytes
- Eingebaut: Kompression, Deduplikation, RAID, Snapshots, …
- CDDL nicht mit GPLv3 kompatibel, darf deshalb nicht als Binary und/oder teil des Linux-Kernels ausgeliefert werden

# **VERTEILTER SPEICHER: CEPHFS**

- **CERN mit CephFS: 65 PB, 10.800 Disken**
- Daten u.a. aus den LHC Experimenten
- ~ 300Gbps Schreibgeschwindigkeit
- Nutzt Ceph im Hintergrund
	- Ceph: objekt-basierter, verteilter, redundanter Netzwerkspeicher

Speaker notes

Ceph: wäre noch mal eigener Vortrag

## **PSEUDO: PROCFS**

- Dateispeicher dahinter ist der (Linux-)Kernel
- Interface zu Process Informationen
- Jeder Prozess in der Form /proc/<pid> abgebildet, inkl. offene Dateien, Kommandozeile, Umgebung, …
- Begrenzt können auch System-Settings bearbeitet werden
- Treiber-Zugriff inzwischen nach / sys per sysfs

Speaker notes

• Auch für FreeBSD verfügbar

#### **NTFS**

https://de.wikipedia.org/wiki/NTFS **ext4**

https://de.wikipedia.org/wiki/Ext4 **Ceph**

https://de.wikipedia.org/wiki/Ceph **Präsentation "Storage at CERN"**

https://indico.cern.ch/event/649159/contributions/ storage-at-CERN.pdf

#### **ZFS on Linux**

https://zfsonlinux.org/ **CDDL and GPL**

https://en.wikipedia.org/wiki/License\_compatibility **Synthetic file system**

https://en.wikipedia.org/wiki/Synthetic\_file\_system **exFAT**

https://de.wikipedia.org/wiki/exFAT

#### **Apple File System**

https://de.wikipedia.org/wiki/Apple\_File\_System

#### **Präsentation**

https://gitlab.usrspace.at/everyone/presentationdateisysteme **Verein /usr/space** https://usrspace.at

Präsentation ist [CC-BY-SA 4.0](https://creativecommons.org/licenses/by-sa/4.0/legalcode.de)

**FRAGEN?**